GEFÖRDERT VOM

**Hochschule Düsseldorf University of Applied Sciences** 

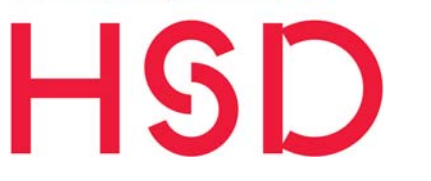

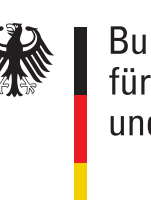

Bundesministerium für Bildung und Forschung

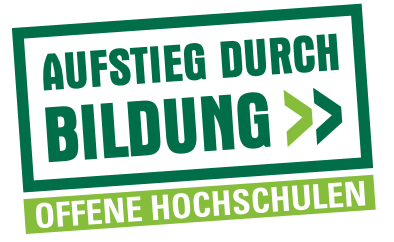

# **Lehrkonzepte für den Studiengang HEAT aus der ersten Förderphase**

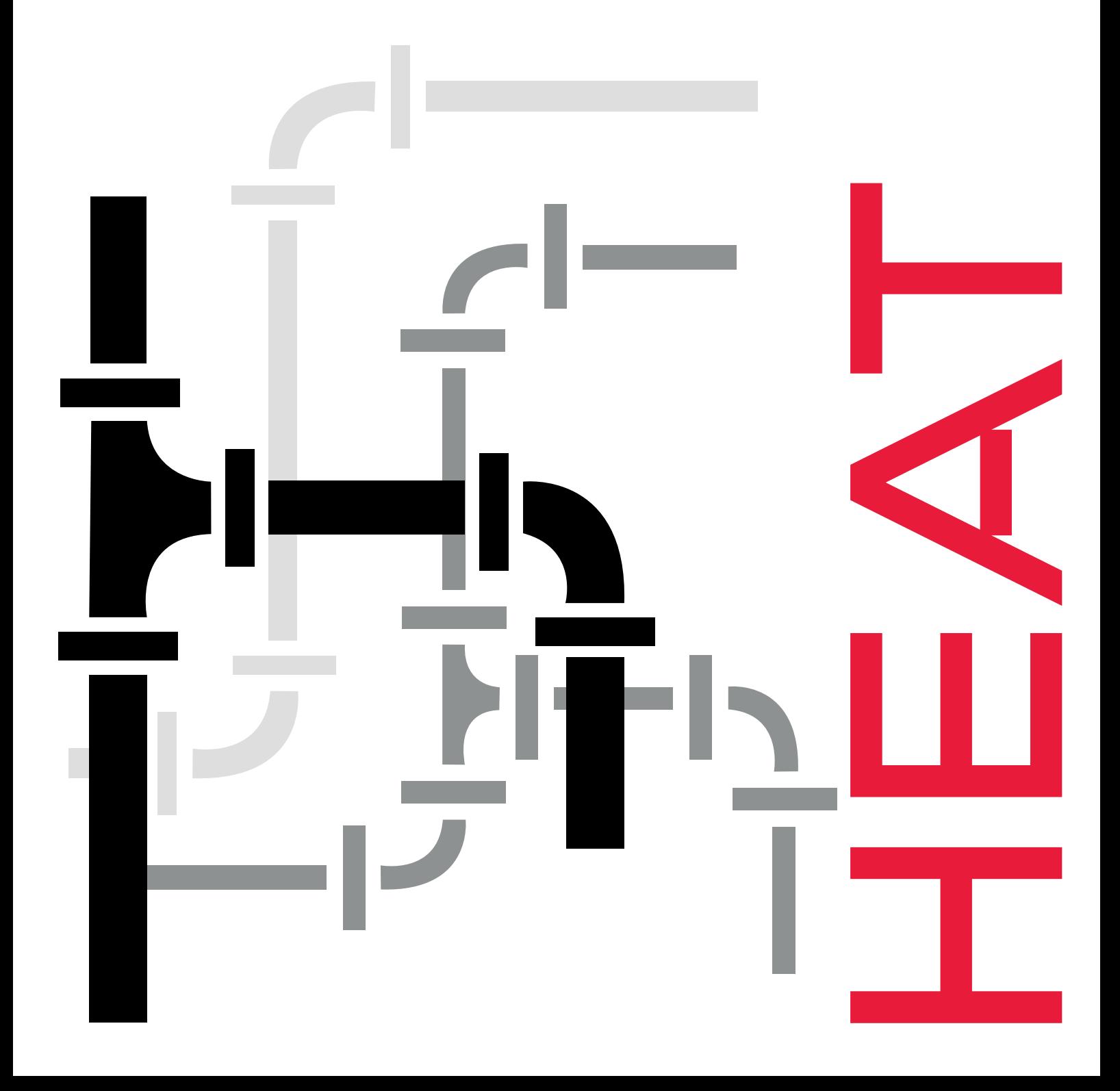

### Impressum

Das diesem Bericht zugrundeliegende Vorhaben wurde mit Mitteln des Bundesministeriums für Bildung und Forschung unter dem Förderkennzeichen 16OH21003 gefördert. Die Verantwortung für den Inhalt dieser Veröffentlichung liegt beim Autor.

#### **Herausgeber**

Der Vizepräsident für Alumni-Management und wissenschaftliche Weiterbildung Münsterstr. 156 40476 Düsseldorf

### **Autor**

Sabine Kober, M.A.

#### **Redaktion und Ansprechpartner/in**

Sabine Kober sabine.kober@hs-duesseldorf.de +49 211 4351 9331

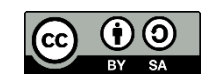

Stand Juli 2018

# Inhaltsverzeichnis

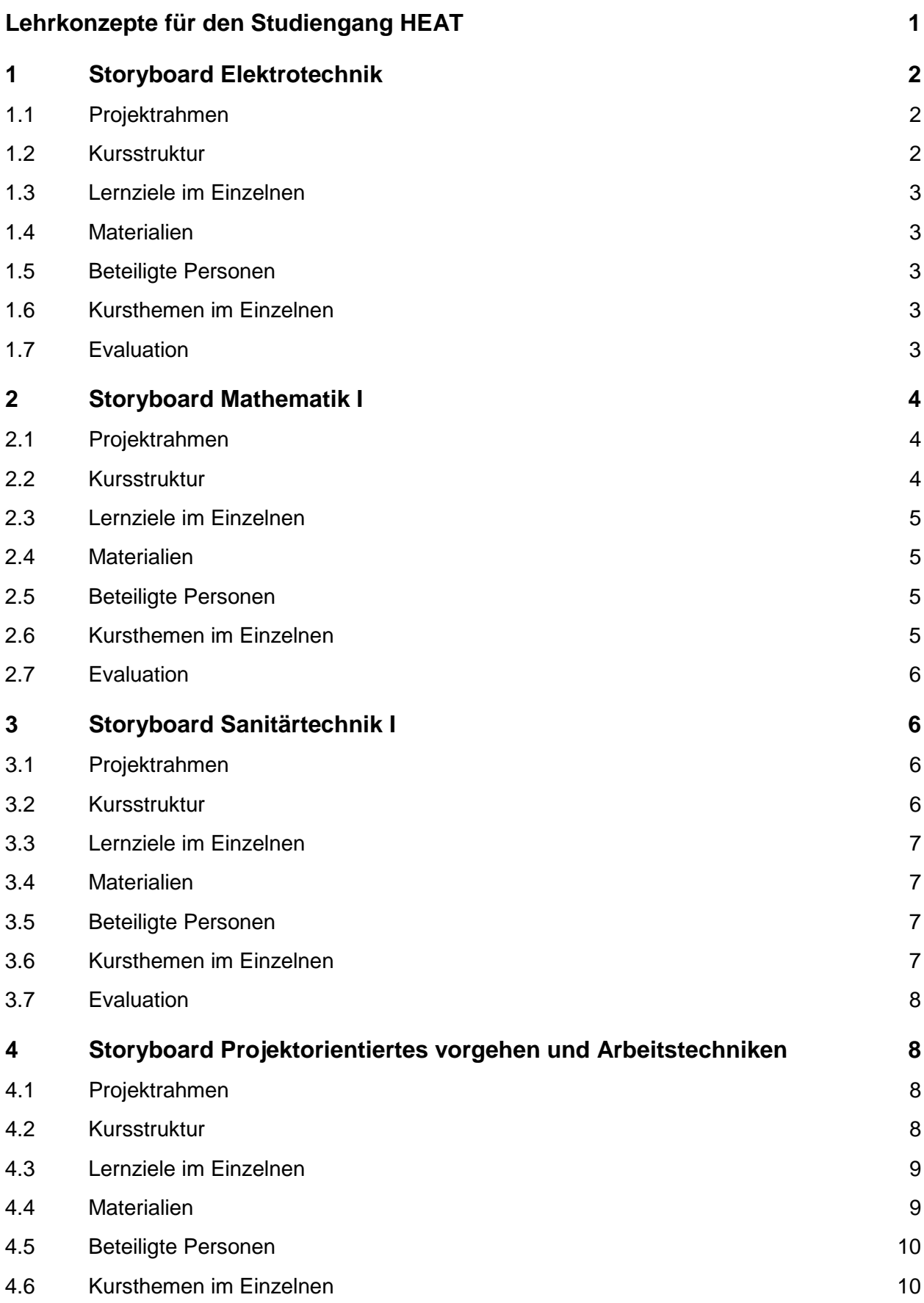

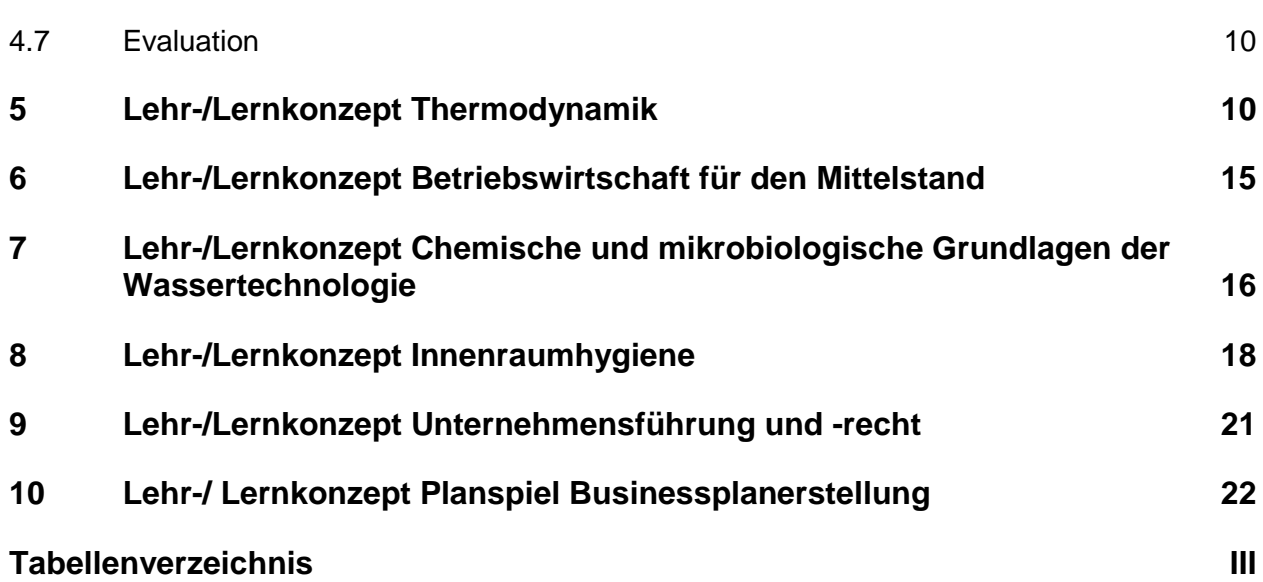

## <span id="page-4-0"></span>Lehrkonzepte für den Studiengang **HEAT**

Im Projekt HEAT wurden innerhalb der 1. Förderphase 5 Module des zukünftigen Studiengangs bereits im Testbetrieb erprobt. Für vier dieser Module wurden in Zusammenarbeit der Dozierenden mit dem Team HEAT methodisch-didaktische Storyboards erstellt, die das jeweilige Modul strukturieren. Sie umfassen außerdem jeweils eine kurze Zusammenfassung der Evaluationsergebnisse. Für das Fach "Betriebliche IT" wurde kein Storyboard erstellt, da hier ein bereits bestehender Kurs der Cisco Network Academy eingesetzt wurde.

Die Storyboards begleiten die Erprobung eines Kurses vom Beginn der Erstellung bis zum Ende. Zu Beginn werden Kursstruktur, -inhalte und -ziele anhand des Modulhandbuchs aufgenommen. Im nächsten Schritt werden dann geeignete Lehrmethoden und die dafür benötigten Lehrmaterialien benannt. Dabei geht das Storyboard nicht so tief ins Detail, jede Unterrichtseinheit separat aufzuführen, sondern dient eher als Überblick darüber, ob alle Lehrinhalte und -ziele mit den gewählten Methoden und Materialien abgedeckt werden können.

Anhand des Storyboards findet die Erstellung der Lehrmaterialien sowie die Planung der einzelnen Unterrichtseinheiten statt. Abschließend werden in das Storyboard die wichtigsten Ergebnisse der Modulevaluation aufgenommen. Hier zeigt sich, ob die Ziele mit den gewählten Methoden und Materialien erreicht werden konnten oder an welchen Stellen es Nachbesserungsbedarf gibt.

Zusätzlich zu diesen Storyboards der Erprobungsmodule konnten zu einigen Kursen, die erst im Verlauf der 2. Förderphase erprobt werden, bereits Lehrkonzepte erstellt werden. Diese Lehrkonzepte wurden zwar nach Vorgaben des Teams HEAT, aber ohne dessen Beteiligung erstellt, weswegen sie recht unterschiedlich ausfallen, da sie das Lehrverständnis der jeweiligen Lehrkraft widerspiegeln. Im Verlauf der 2. Förderphase wird zu jedem der Module unter Einbezug des bereits vorliegenden Lehrkonzepts ein begleitendes Storyboard erstellt werden. Dabei wird es im Vergleich zur ersten Erprobungsrunde eine dahingehende Änderung geben, dass die Storyboards um eine Planung der konkreten Unterrichtseinheiten erweitert werden. So können sie die Durchführung der Module noch enger und dementsprechend gezielter begleiten.

Im Folgenden sind alle in der 1. Förderphase angefertigten Storyboards und Lehrkonzepte angefügt.

# <span id="page-5-0"></span>1 Storyboard Elektrotechnik

## <span id="page-5-1"></span>1.1 Projektrahmen

Kursziel: Kompetenzerwerb im Bereich der Grundlagen der Elektrotechnik

Teilnehmer: Heterogene Gruppe mit Vorkenntnissen

Design-Zeit: 8 Wochen

Meilensteine:

- 1. Planung der einzelnen Lerneinheiten (Videos) abgeschlossen bis **03.07.2017**
- 2. Testvideo fertig bis **23.06.2017**
- 3. Terminierung für Videodrehs bis **03.07.2017**
- 4. Lernvideos fertiggestellt bis **20.08.2017**
- 5. Moodleumgebung fertig inkl. Videos bis **27.08.2017**
- 6. Präsenztermine und Klausurtermin festgelegt bis **01.08.2017**
- 7. Semesterstart **01.09.2017**

## <span id="page-5-2"></span>1.2 Kursstruktur

Inhalte:

Elektrische Stromkreise, Gleich-, Wechsel- und Drehstrom, stationäre und zeitlich veränderliche Magnetfelder, Berührungsschutz, elektrodynamische Energieumwandlung, photovoltaischer Effekt, Widerstandserwärmung, Gleichrichter, Stromrichter (Umrichter und Wechselrichter), Auslegung von Schutzeinrichtungen, Auslegung von Leiterquerschnitten, Effektivwertberechnung, Schwingung, Kinematik

### Methoden:

Der Kurs wird nach der Inverted-Classroom-Methode durchgeführt. Lernvideos und (betreutes) Moodle werden zum Selbststudium eingesetzt, Präsenztermine werden zum Üben und Vertiefen eingesetzt. Häufigkeit der Präsenztermine:

Bearbeitungszeit:

1 Semester bzw.16 Wochen bis Klausur

Mögliche Probleme und Chancen:

- Da die Teilnehmer mit der Inverted-Classroom-Methode nicht vertraut sind, könnte es zu Beginn Probleme bei der Umsetzung geben.
- Die Heterogenität der Gruppe könnte sich als Problem herausstellen, da nicht klar ist, über welches fachliche Vorwissen die Teilnehmenden verfügen.

# <span id="page-6-0"></span>1.3 Lernziele im Einzelnen

- Die Teilnehmer können einfache Gleich- und Wechselstromnetze berechnen.
- Sie können elektrische Messgrößen und Signale erfassen, verarbeiten und analysieren.
- Die Studierenden sind in der Lage, Gleich- und Stromrichter anhand von Parametern auszulegen.
- Sie können Leiterquerschnitte und Schutzeinrichtungen auslegen.

## <span id="page-6-1"></span>1.4 Materialien

- Moodle
- Lernvideos
- Übungsaufgaben

## <span id="page-6-2"></span>1.5 Beteiligte Personen

- Dozent: Prof. Dr. Jürgen Kiel
- E-Didaktik und Umsetzung: Sabine Kober
- Technik und Umsetzung: Benjamin Hahl

## <span id="page-6-3"></span>1.6 Kursthemen im Einzelnen

- Grundbegriffe Strom, Spannung, Ladung, Potential
- Elektrische und magnetische Felder
- Ohm'sches Gesetz und Leistung
- Elementare Bauelemente: R, L, C, D
- Sinusförmige Größen
- Elektrische Antriebe
- **Stromrichter**
- Grundzüge der elektrischen Energieversorgung

# <span id="page-6-4"></span>1.7 Evaluation

Bei der Evaluation hat sich gezeigt, dass die Teilnehmenden über ein nur geringes Vorwissen im Bereich der Elektrotechnik verfügten. Es war daher notwendig, die Tiefe des Lernstoffs etwas zu reduzieren, um sich intensiver mit den Grundlagen beschäftigen zu können. Hierzu mussten weitere Materialien erstellt werden.

# <span id="page-7-0"></span>2 Storyboard Mathematik I

## <span id="page-7-1"></span>2.1 Projektrahmen

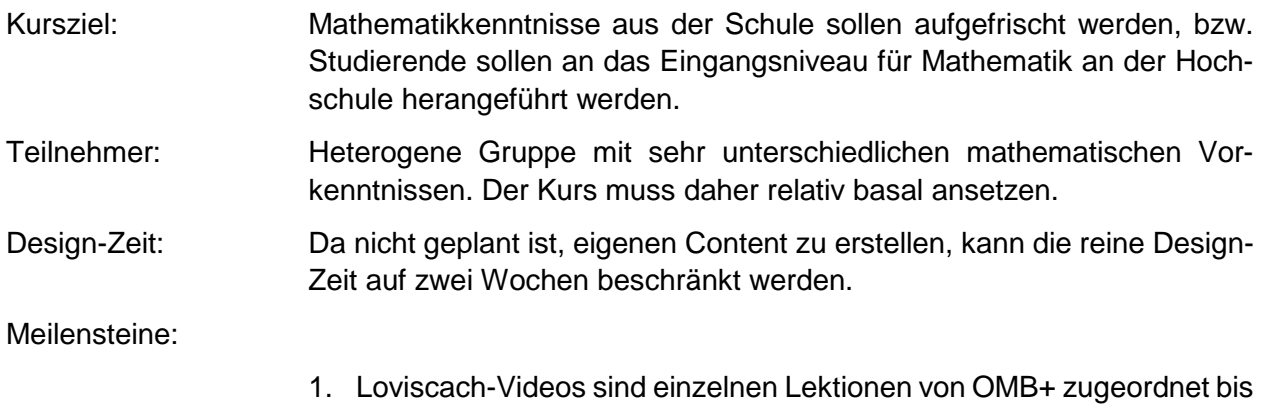

- **31.07.2017**
- 2. Moodlekurs ist fertig eingerichtet bis **15.08.2017**
- 3. Präsenztermine und Klausurtermin sind festgelegt bis **15.08.2017**

## <span id="page-7-2"></span>2.2 Kursstruktur

#### Inhalte:

Elementares Rechnen (Mengen, Logik, Graphen, Zahlen, Potenzen und Wurzeln), Gleichungen und Ungleichungen mit einer Unbekannten, Lineare Gleichungssysteme, Geometrie (Koordinaten, Kurven, Flächen), Polarkoordinaten und Parameterdarstellung, Elementare Funktionen (Exponentialfunktionen, trigonometrische Funktionen)

### Methoden:

Der Kurs setzt sich zusammen aus den vier Elementen OMB+, Lernvideos von Jörn Loviscach, Moodle und Präsenzübung. Die Studierenden durchlaufen den Kurs OMB+ im Selbststudium. Dabei können sie die Lernvideos zur Unterstützung nutzen. In Moodle können offene Fragen mit dem Modulbetreuer und den Mitstudierenden besprochen werden.

Zur Klausurvorbereitung wird es mindestens 1 Präsenzübung geben.

### Bearbeitungszeit:

OMB+ wird mit einer Selbststudienzeit von etwa 60 Stunden angegeben. Wie lange jeder einzelne tatsächlich braucht, ist individuell unterschiedlich. Sowohl die Videos als auch die Moodle-Betreuung stehen on demand zur Verfügung. Unterschiedliche Lerntempi stellen also kein Problem dar. Sollte es mehr als eine Präsenzübung geben, wird Herr Schwarz die Themen der Übung rechtzeitig in Moodle Bekanntgeben, sodass die Studierenden diese Themen vorbereiten können. Gesamtdauer des Kurses ist ein Semester.

#### Mögliche Probleme und Chancen:

- Da die Teilnehmer eigenverantwortliches Lernen in Vorleistung zu einer Präsenzveranstaltung nicht gewohnt sind, könnte es zu Beginn des Semesters passieren, dass sie unvorbereitet zur Präsenzveranstaltung kommen.
- OMB+ bietet die Möglichkeit, einzelne Rechenarten immer wieder mit neu generierten Aufgaben zu üben. Das ist eine Chance für diejenigen, die länger benötigen, um ein bestimmtes Thema zu verstehen.
- Die Möglichkeit, den Dozenten per Moodle zu kontaktieren, ermöglicht bei auftretenden Schwierigkeiten ein schnelleres Weiterkommen, als müssten die Teilnehmer bis zur nächsten Präsenzveranstaltung mit ihren Fragen warten.

## <span id="page-8-0"></span>2.3 Lernziele im Einzelnen

- Die Teilnehmer können Gleichungen und Ungleichungen umstellen und nach einer bestimmten Variablen auflösen.
- <span id="page-8-1"></span>• Sie können Kurven und Flächen in ein Koordinatensystem eintragen und diese in Polar-koordinaten oder in der Parameterdarstellung darstellen

### 2.4 Materialien

- OMB+
- Moodle
- Lernvideos von Jörn Loviscach
- Übungsaufgaben

## <span id="page-8-2"></span>2.5 Beteiligte Personen

- Dozent: Dr. Christian Schwarz
- E-Didaktik und Umsetzung: Sabine Kober

## <span id="page-8-3"></span>2.6 Kursthemen im Einzelnen

- Elementares Rechnen: Mengen, Logik, Graphen, Zahlen, Potenzen, Wurzeln
- Gleichungen und Ungleichungen mit einer Unbekannten
- Lineare Gleichungssysteme
- Geometrie: Koordinaten, Kurven, Flächen
- Polarkoordinaten, Parameterdarstellung
- Elementare Funktionen: Exponentialfunktionen, trigonometrische Funktionen

# <span id="page-9-0"></span>2.7 Evaluation

Die formative Evaluation ergab, dass die Teilnehmer mehr direkte Unterstützung durch den Dozenten benötigten, als ursprünglich geplant. Außerdem funktionierte der Inverted-Classroom-Ansatz nur schlecht. Die Teilnehmenden kamen zum größten Teil unvorbereitet zur Präsenzveranstaltung. Zusätzlich zu den Präsenzterminen vor Ort wurden daher in der zweiten Semesterhälfte Webinare angeboten.

OMB+ erwies sich als gutes Übungsmaterial und wird auch in künftigen Mathematikkursen zum Einsatz kommen.

## <span id="page-9-1"></span>3 Storyboard Sanitärtechnik I

## <span id="page-9-2"></span>3.1 Projektrahmen

Kursziel: Kompetenzerwerb im Bereich der Grundlagen der Sanitärtechnik Teilnehmer: Heterogene Gruppe mit Vorkenntnissen Design-Zeit: kein E-Learning-Einsatz geplant

1. Moodleumgebung fertig bis **27.08.2017**

2. Präsenztermine und Klausurtermin festgelegt bis **01.08.2017**

3. Semesterstart **01.09.2017**

## <span id="page-9-3"></span>3.2 Kursstruktur

### Inhalte:

Meilensteine:

Sanitäre Einrichtungsgegenstände, Sicherheits- und Sicherungseinrichtungen innerhalb der Trinkwasserinstallation, Wasserkategorien nach DIN EN 1717, Rückstausicherung, Trinkwasserverordnung, Schutz des Trinkwassers (TRWI), Regenspenden, Dachentwässerung, Druckentwässerung der Dachflächen, Feuerlösch- und Brandschutzanlagen, Hausanschluss, Gastechnik (TRGI)

### Methoden:

Der Kurs wird nach klassischer Vorlesungsmethode durchgeführt. Um Anreisen nach Düsseldorf für die Teilnehmenden zu reduzieren, werden einige Vorlesungen als Webinar per Adobe Connect durchgeführt. Zur Veranschaulichung der Unterrichtsinhalte wird es 1-2 Praktika in Form von Besichtigungen entsprechender Anlagen geben.

#### Bearbeitungszeit:

1 Semester

Mögliche Probleme und Chancen:

- Durch unterschiedliche Vorbildung ist zu Beginn des Kurses nicht klar, über welche Vorkenntnisse die Teilnehmenden im Einzelnen verfügen.
- Die in diesem Kurs erworbenen Kompetenzen lassen sich sofort in die berufliche Praxis der Teilnehmenden einbinden, sofern diese in der SHK-Branche tätig sind.

## <span id="page-10-0"></span>3.3 Lernziele im Einzelnen

- Im Verlauf des Moduls lernen die Studierenden alle Anlagenteile einer Trinkwasserinstallation kennen und können diese beschreiben.
- Weiter sind sie in der Lage, alle notwendigen Maßnahmen abzuleiten, welche zur Erhaltung der Trinkwasserqualität nötig sind und können die Vorgaben der aktuellen Trinkwasserverordnung bewerten.
- Feuerlöschanlagen können Sie ebenso planen und in die Trinkwasserinstallation einbinden wie Brandschutzanlagen.
- Sie können Maßnahmen für den Schutz vor Rückstau planen.
- Am Ende des Kurses sind die Studierenden fähig, die Dachentwässerung über Freispiegelanlagen oder Druckanlagen zu konzipieren und die zugehörigen Regenspenden abzuleiten.
- • Komponenten einer Gasanlage haben die Studierenden kennengelernt und sind imstande, eine Gasanlage in der Praxis auslegen.

### <span id="page-10-1"></span>3.4 Materialien

- Moodle
- Vorlesungsskripte als PDF
- Übungsaufgaben
- Quiz-App

## <span id="page-10-2"></span>3.5 Beteiligte Personen

- Dozent: Guido Bruzek
- Betreuung Moodle und Adobe Connect: Team HEAT

## <span id="page-10-3"></span>3.6 Kursthemen im Einzelnen

- Sicherheitstechnik
- Materialanforderungen
- Manipulationsschutz
- Gas-Verlegetechnik Innenleitungen
- Prüfen und Inbetriebnahmen
- Gasgerätearten
- Verbrennungsluftversorgung

# <span id="page-11-0"></span>3.7 Evaluation

Es zeigte sich deutlich, dass die heterogenen Vorkenntnisse der Teilnehmenden starke Auswirkungen auf den Lernerfolg hatten. Teilnehmende, die über eine Ausbildung zum Anlagenmechaniker SHK verfügten und aktuell in diesem Beruf tätig waren, waren mit den Inhalten schon aus der beruflichen Praxis vertraut, während diese für andere vollkommen neu waren. Dies stellte für den Dozenten eine Herausforderung dar, bei der es darum ging, beide Gruppen adäquat zu fördern.

Das Angebot, Präsenzveranstaltungen durch Webinare zu ersetzen, wurde von den Teilnehmenden sehr gut angenommen, sofern bei den Veranstaltungszeiten darauf geachtet wurde, diese auf den frühen Abend zu legen.

Der Einsatz der Quiz-App wurde von den Teilnehmenden durchaus als positiv empfunden. Sie bemängelten allerdings, dass die dort abgefragten Inhalte für die Klausur nicht relevant waren, dies aber nicht von vornherein zu erkennen war.

Da es sich bei der Quiz-App um eine Fremdentwicklung des Fraunhofer Instituts handelte, war die Administration teilweise nur über Umwege möglich. So musste jeder Teilnehmer an das Institut gemeldet und von diesem als User angelegt werden. Dies ist nicht nur aus Gründen des Datenschutzes eine unbefriedigende Lösung, weshalb künftig auf den Einsatz dieser App verzichtet wird.

### <span id="page-11-1"></span>4 Storyboard Projektorientiertes vorgehen und Arbeitstechniken

## <span id="page-11-2"></span>4.1 Projektrahmen

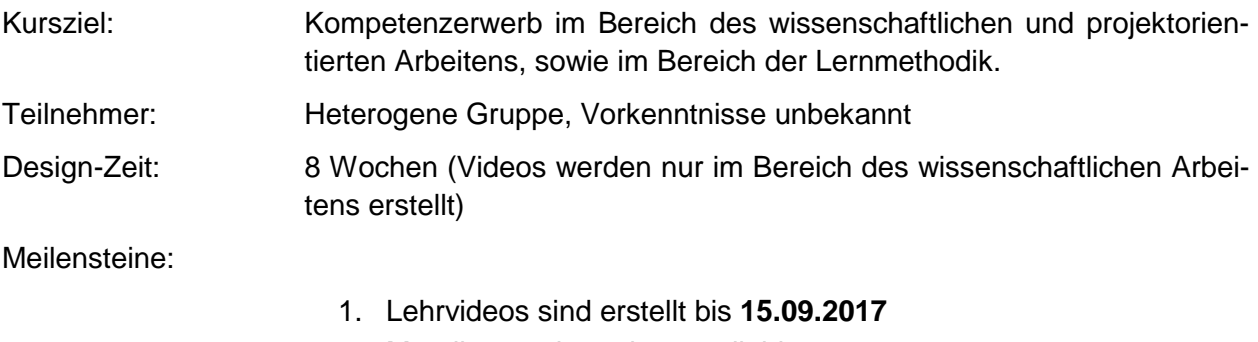

- 2. Moodleumgebung ist erstellt bis **31.08.2017**
- 3. Projektaufgaben wurden definiert bis **15.09.2017**
- 4. Präsenz- und Prüfungstermine wurden festgelegt bis **15.09.2017**

## <span id="page-11-3"></span>4.2 Kursstruktur

#### Inhalte:

Zeitmanagement, Grundlagen des Projektmanagements/Projektorganisation, Lern- und Arbeitstechniken, Prinzipien und Standards wissenschaftlichen Arbeitens, Ideenfindungsprozess und Ideenbewertung, Anfertigen von Berichten inkl. Zitation/Wissenschaftliche Dokumentation, akademische Texte lesen, Informations- und Literaturrecherche und -verwaltung/Informationsbeschaffung, Erlernen von Präsentationstechniken, Teamentwicklung/Teamarbeit, Grundlagen in Standard-OfficeSoftware

#### Methoden:

Projektarbeit in Gruppen, regelmäßige Betreuung und Diskussion mit den Dozenten während der Präsenzzeiten und über die Plattform Moodle

#### Bearbeitungszeit:

1 Semester

Mögliche Probleme und Chancen:

- Der Kurs ist ein Hybrid aus einem Projekt und einer Lehrveranstaltung im Inverted-Classroom-Design. Lehrinhalte werden also teilweise digital und teilweise präsent vermittelt. Zudem werden zwei unterschiedliche fachliche Bereiche miteinander verbunden.
- Die Studierenden werden die Projektarbeit in Kleingruppen durchführen. Da es das erste Semester ist, kennen sie sich noch nicht. Zudem kommen die Teilnehmer von HEAT aus teilweise sehr weit voneinander entfernt liegenden Orten.

## <span id="page-12-0"></span>4.3 Lernziele im Einzelnen

Die Studierenden identifizieren die für sie individuell passenden Arbeitstechniken, so dass sie effizient studieren können.

Sie können Grundprinzipien des ingenieursmäßigen Arbeitens selbstständig anwenden und zur Bewältigung technischer Fragestellungen einsetzen. Sie sind imstande, die Aufgaben eines fachspezifischen Projekts in arbeitsteiligen Teams erfolgreich zu bearbeiten. Dabei sind die Studierenden in der Lage, die Methoden des Zeit- und Projektmanagements selbstständig anzuwenden und sich eigenverantwortlich in ihrem Team zu organisieren. Technische und organisatorische Herausforderungen werden selbst oder im Team erkannt sowie Lösungen entwickelt. Die Studierenden initiieren einen Ideenfindungsprozess, nehmen daran teil und begleiten und bewerten Lösungsvorschläge.

Sie sind befähigt, eigenständig Fachinformationen in einschlägigen Datenbanken zu recherchieren, diese auszuwerten, zu interpretieren. Im Kontext ihrer eigenen Arbeit sind sie in der Lage diese kompetent zu beschreiben, zu diskutieren, zu formulieren und zu präsentieren.

Sie können ihr eigenes Verhalten als Mitglied eines Projektteams reflektieren sowie ihren Lernund Arbeitsprozess organisieren. Die Studierenden wenden grundlegende Arbeitstechniken bei der Nutzung von Standard-Office-Software an.

## <span id="page-12-1"></span>4.4 Materialien

- Lehrvideos für den Teil "Arbeitstechniken"
- Moodle

# <span id="page-13-0"></span>4.5 Beteiligte Personen

- Dozierende: Denise Heidenreich Jens Hilder
- E-Didaktik: Sabine Kober

## <span id="page-13-1"></span>4.6 Kursthemen im Einzelnen

- Motivation
- Zeitmanagement
- Lernmanagement
- Wissenschaftliche Recherche
- Projektmanagement
- Clevere Lern- und Arbeitstechniken
- Durchführung eines praktischen Projekts

# <span id="page-13-2"></span>4.7 Evaluation

Insgesamt kam dieses Modul bei den Teilnehmenden sehr gut an. Die Kombination von Theorie und Praxis wurde positiv empfunden. Für den Einstieg in die praktische Projektarbeit wünschten sich die Studierenden eine etwas bessere Struktur und eine ausführlichere Einführung, da sie zu diesem Zeitpunkt noch keine Erfahrung mit Projektarbeit hatten und nicht genau wussten, was von ihnen erwartet wurde.

# <span id="page-13-3"></span>5 Lehr-/Lernkonzept Thermodynamik

Workload 140h / Credits 5 CP

### **Angestrebte übergeordnete Kompetenzentwicklung**

Studierende können ingenieurmäßig Denkens & Arbeiten, d.h. sie können …

- Ergebnissen kritisch bewerten (durch Abschätzen von Größenordnungen, Plausibilitätschecks, Randwertbetrachtungen …)
- Bilanzgrenzen sinnvoll aufstellen und daraus Konsequenzen ableiten … nicht nur in der Thermodynamik!!
- Fähigkeiten und Hilfsmitteln aus anderen Disziplinen sinnvoll einsetzen und auf neue Probleme anwenden (Mathe, Physik, Chemie …)
- (eher für Praktika relevant:) Ergebnisse sinnvoll, präzise und leicht lesbar (graphisch) darstellen von interpretieren und daraus Konsequenzen ziehen
- (bisher nicht umgesetzt:) technischer Software als Hilfsmittel zur Lösung von Problemen effektiv einsetzen (insbes. Excel & Co, aber auch Stoffwertprogramme etc.)

… oder kürzer "non scholam sed vitam discimus" (es gibt nichts Neues unter der Sonne ...)

### **Kursplanung für 15 Wochen (oder 16?)**

P=Präsenz / W = Webinar bzw. online-Präsenz / E = Elearning bzw. online-Material / Ü = Hausübungen mit Abgabedatum

Übungen: Q = Quiz bzw. Verständnisfragen / R = Rechenaufgaben

#### **Tabelle 1: Lehr-/Lernkonzept Thermodynamik**

<span id="page-14-0"></span>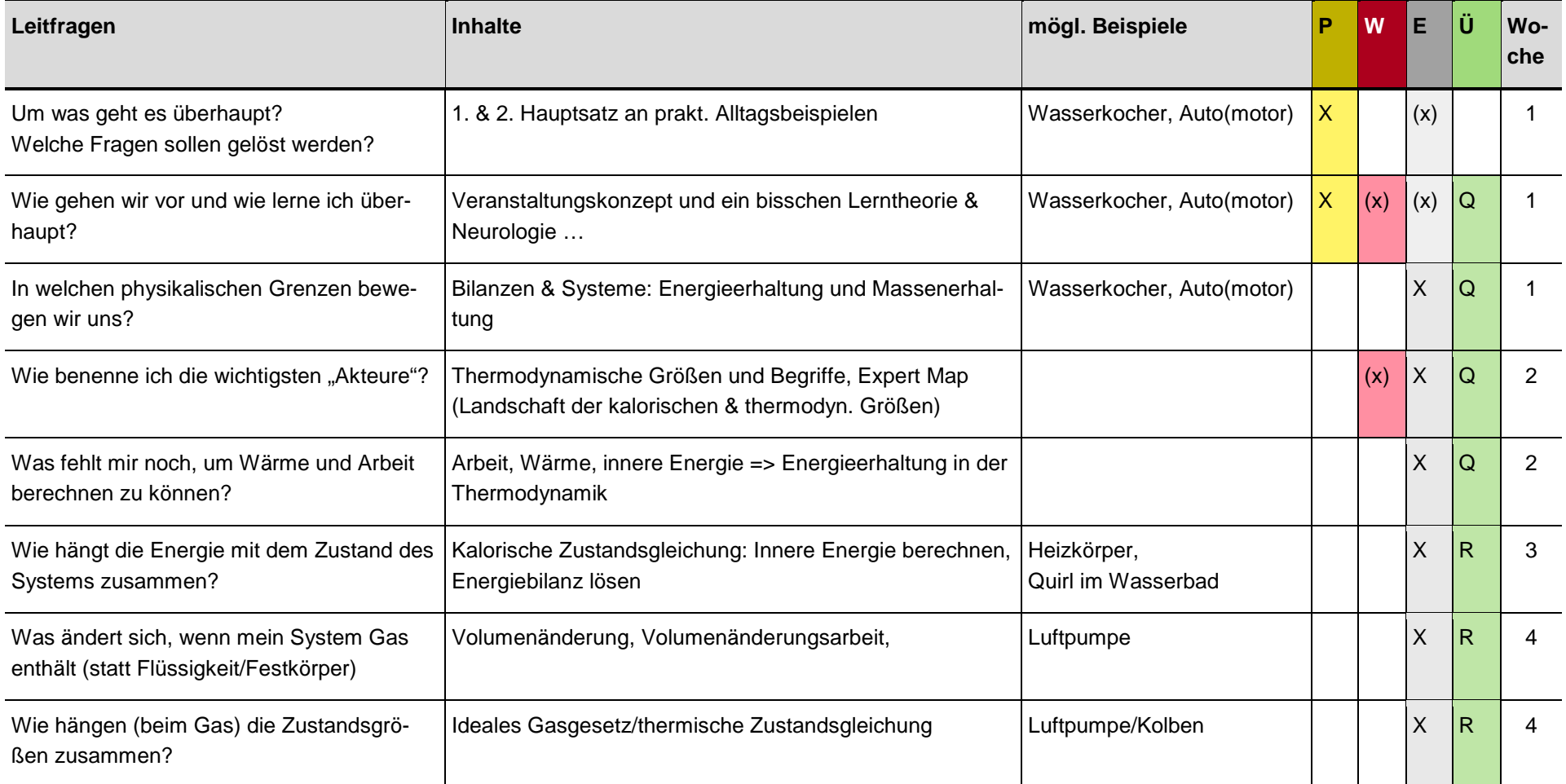

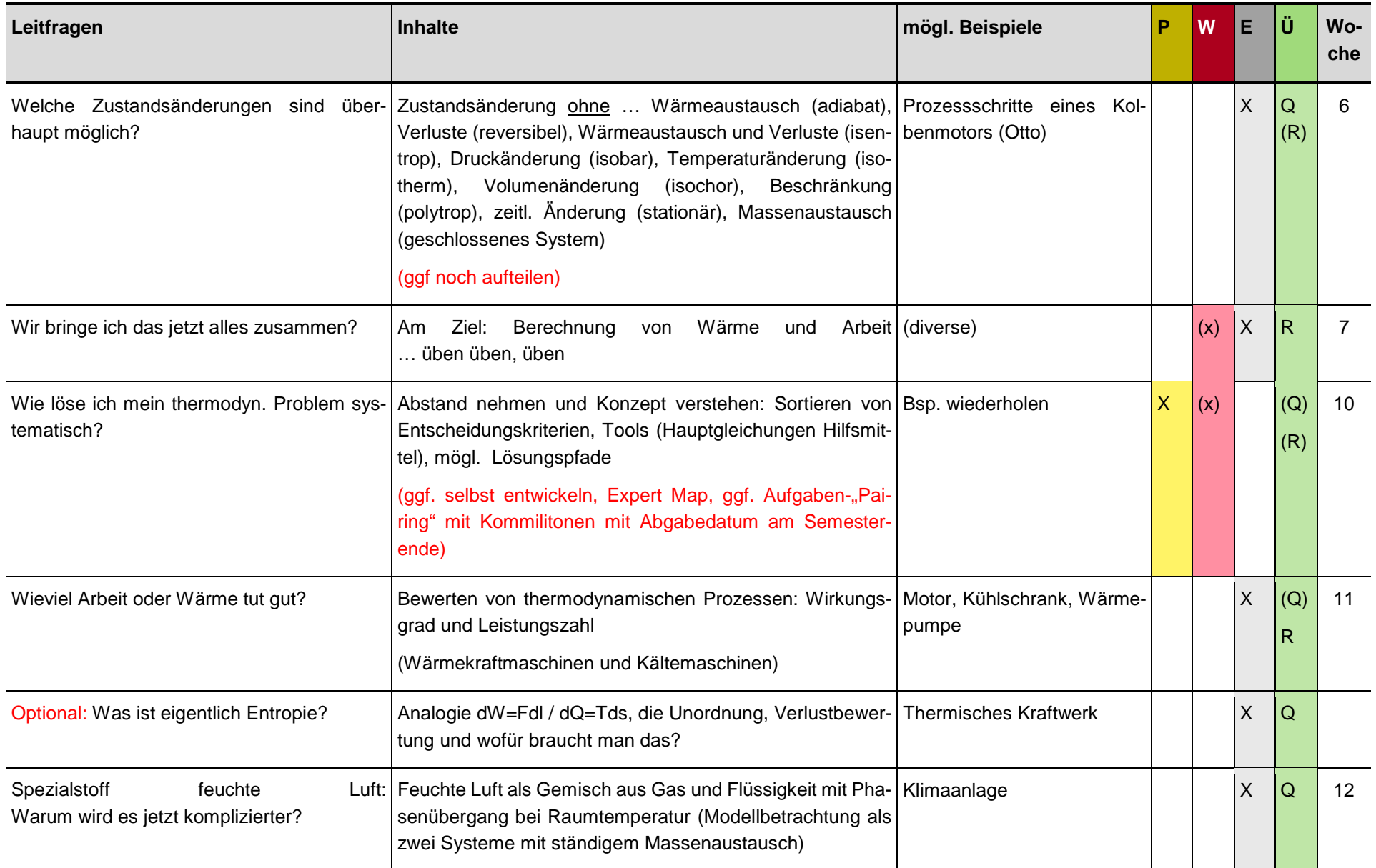

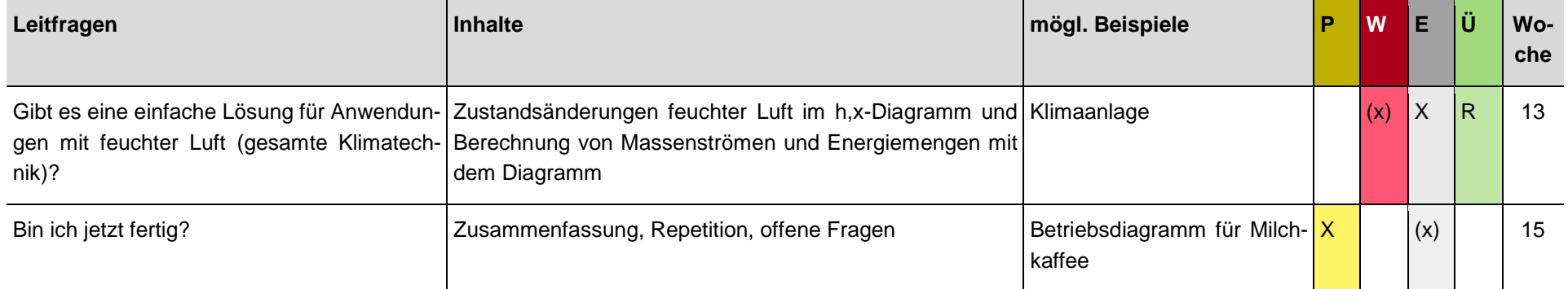

### **Bücher (noch zu prüfen!)**

- Keine Panik vor Thermodynamik
- Herwig/Thermodynmik?
- Cnegel/Thermeodynamics?

#### **Tabelle 2: Mögliches Raster für systematische Materialsuche Thermodynamik**

<span id="page-16-0"></span>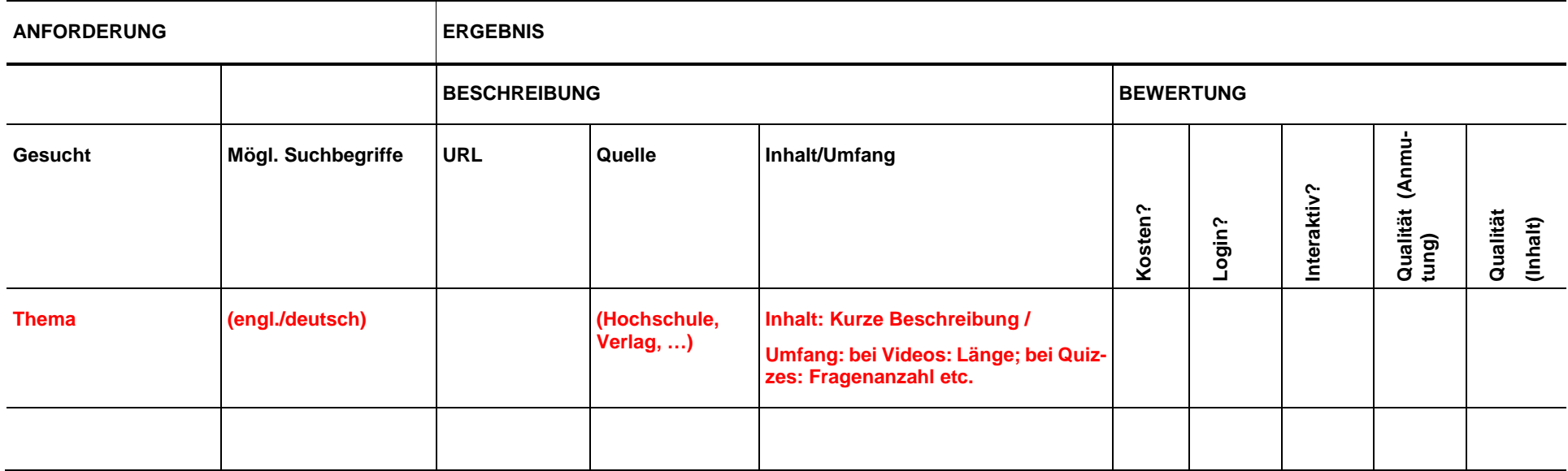

Unterscheiden zwischen …

#### **…. übergeordneten Systemen**

- ganze Lernsysteme
- online-Kurse oder Studiengänge (z.B. unter iTunesU, Udacity, …)
- Ressourcen-Sammlungen

### ... konkreten inhaltlichen Detail-Häppchen ("nuggets"), benötigt für alle Einträge aus Lehrkonzept in Spalte "Elearning"/"Übung"

zu bestimmten Themen (z.B. eine Übungsaufgabe, ein Video, ein Scribble, eine "Expert map", eine Animation => kann evtl. ein Detailbaustein aus einem der übergeordneten Systeme sein)

Bisher identifizierte Quellen:

- [http://wissensfloater.com/?page\\_id=98](http://wissensfloater.com/?page_id=98) zwei TD-Filme zu Stirling, Kreisprozess
- <http://www.thermofluids.net/> vast ressource
- <http://www.thermopractice.de/> interaktive Aufgabensammlung
- <http://www.math-tech.at/beispiel.asp?id=113> Thermo mit MathCAD
- <https://ulrich-rapp.de/stoff/thermodynamik/index.htm> Aufgabensammlung
- <http://www.idn.uni-bremen.de/cvpmm/content/wkm/show.php?modul=13> SLE Bremen
- <http://www.vtt-aachen.de/newsletter/201101/pimpmylecture.php> Camtasia video Sequencing LTT Aachen
- [http://www.freeonlinecoursesforall.com/2017/01/01/10-free-online-courses-on-thermody](http://www.freeonlinecoursesforall.com/2017/01/01/10-free-online-courses-on-thermodynamics/)[namics/](http://www.freeonlinecoursesforall.com/2017/01/01/10-free-online-courses-on-thermodynamics/) List of 10 free courses on Thermodynamics
- <https://www.futurelearn.com/courses/thermodynamics>
- <https://alison.com/course/understanding-thermodynamics-for-science-and-engineering>

## <span id="page-18-0"></span>6 Lehr-/Lernkonzept Betriebswirtschaft für den Mittelstand

Workload 140h / Credits 5 CP / 16 Wochen á 3 SWS

<span id="page-18-1"></span>**Tabelle 3: Lehr-/Lernkonzept Betriebswirtschaft für den Mittelstand**

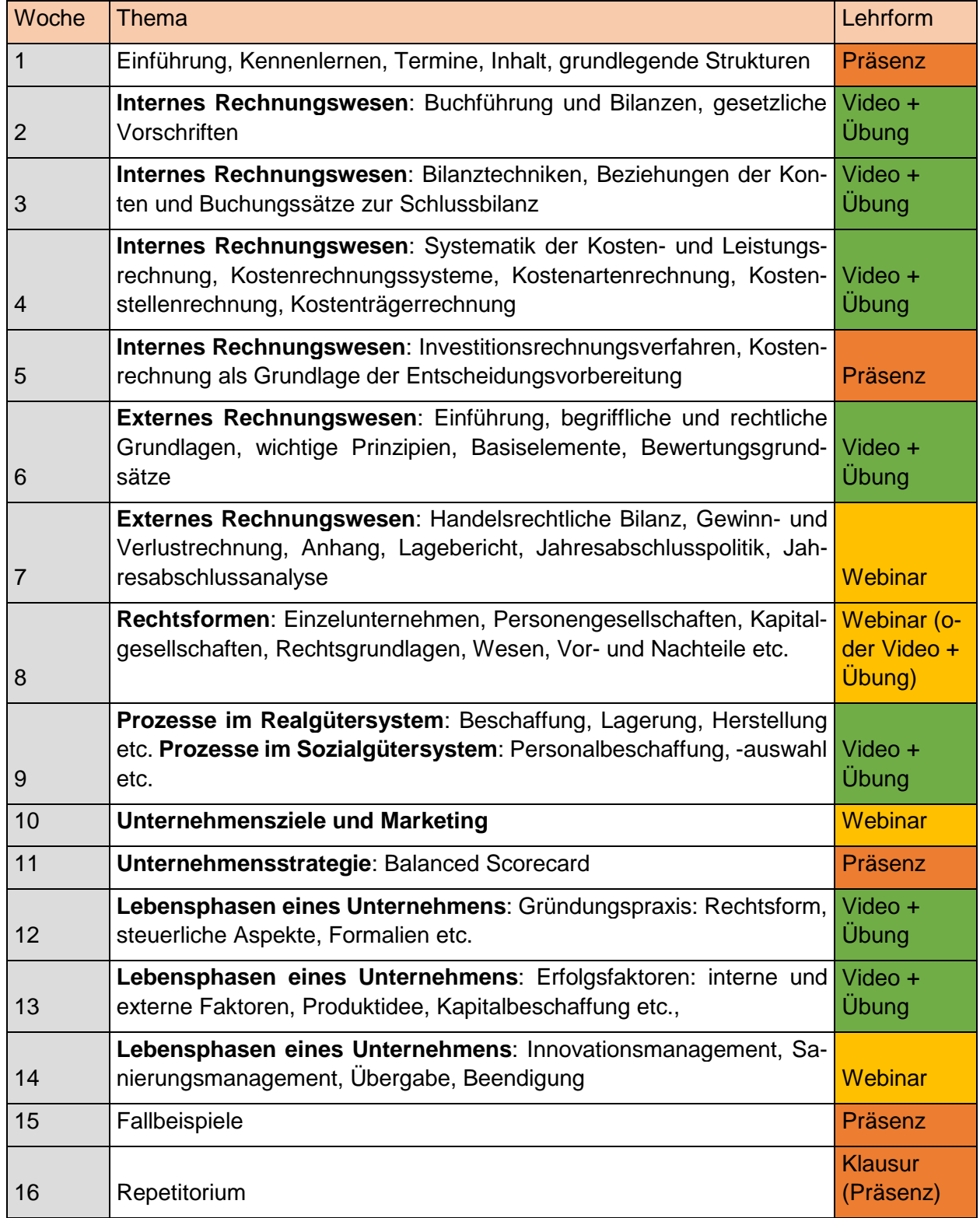

### <span id="page-19-0"></span>7 Lehr-/Lernkonzept Chemische und mikrobiologische Grundlagen der Wassertechnologie

Workload 140h / Credits 5 CP / 16 Wochen á 4 SWS

Struktur: Theorie (2,5 SWS Vorlesung, 1,5 SWS Beispiele, Übungen, Praktische Anwendungen)

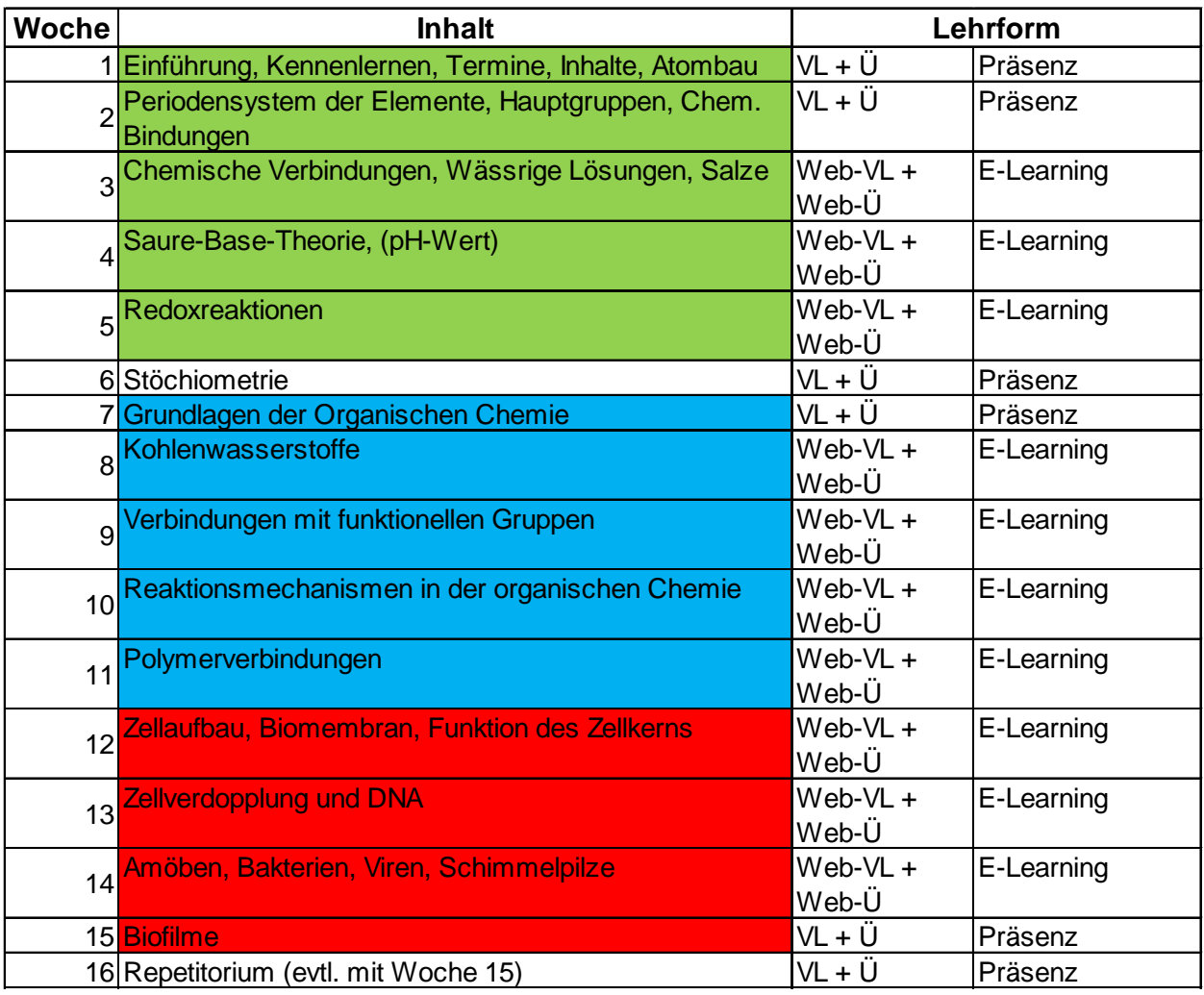

<span id="page-19-1"></span>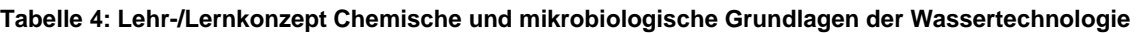

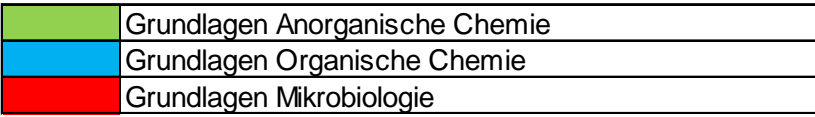

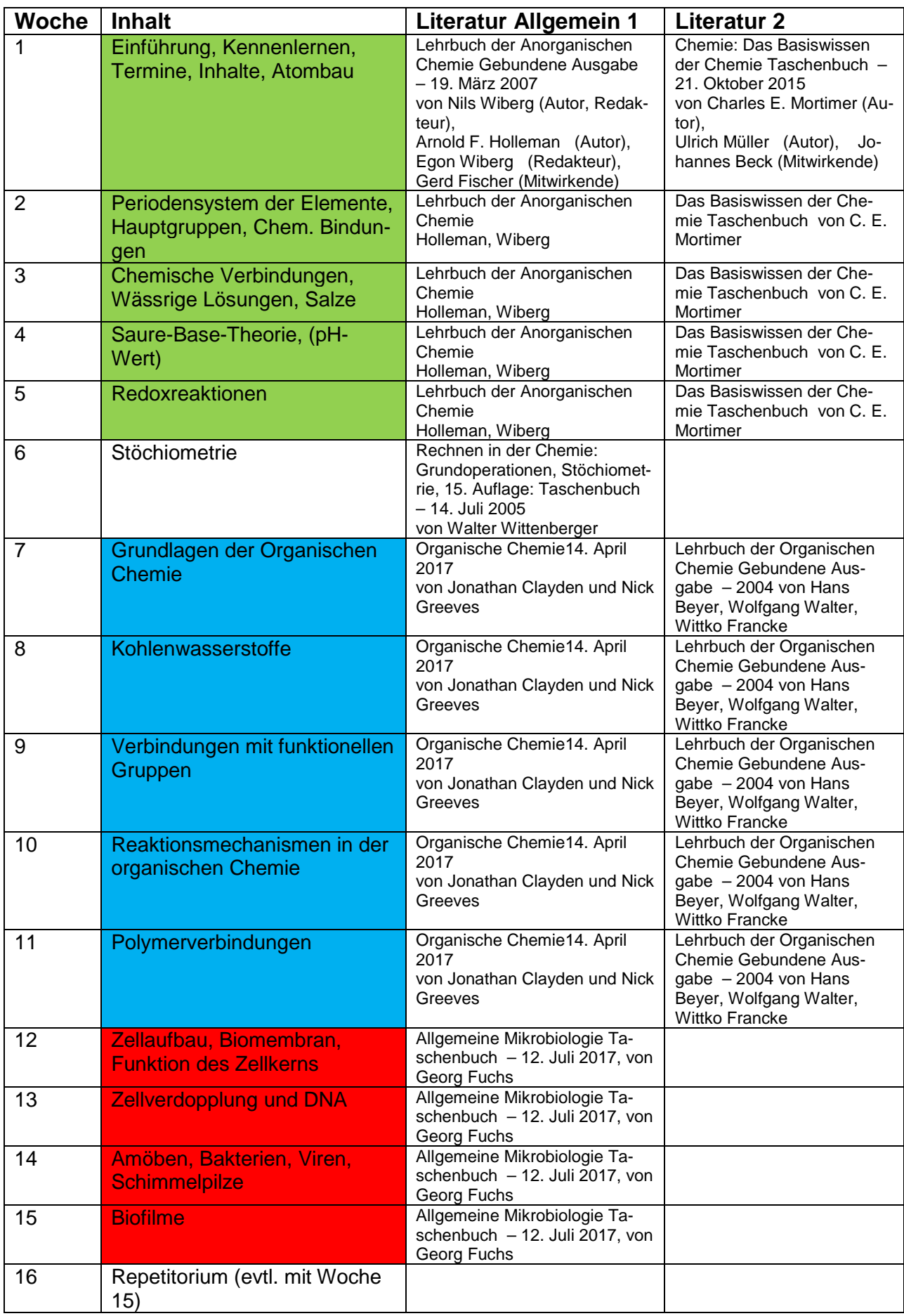

#### <span id="page-20-0"></span>**Tabelle 5: Literaturhinweise zum Modul Chemische und mikrobiologische Grundlagen der Wassertechnologie**

## <span id="page-21-0"></span>8 Lehr-/Lernkonzept Innenraumhygi-ENE

Workload 140h / Credits 5 CP / 16 Wochen á 4 SWS

Struktur: Theorie (2,5 SWS Vorlesung, 1,5 SWS Beispiele, Übungen, Praktische Anwendungen)

<span id="page-21-1"></span>**Tabelle 6: Lehr-/Lernkonzept Innenraumhygiene** 

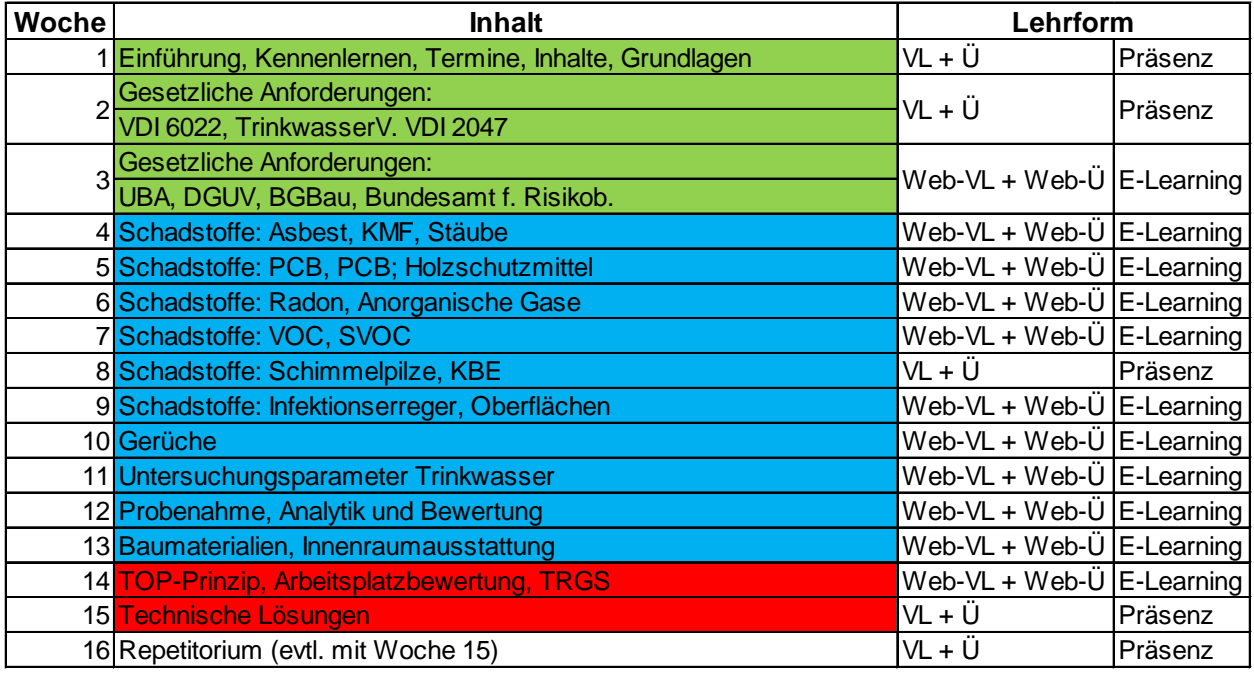

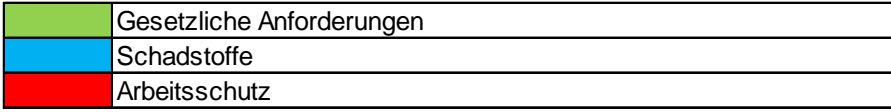

#### <span id="page-21-2"></span>**Tabelle 7: Literaturhinweise zum Modul Innenraumhygiene**

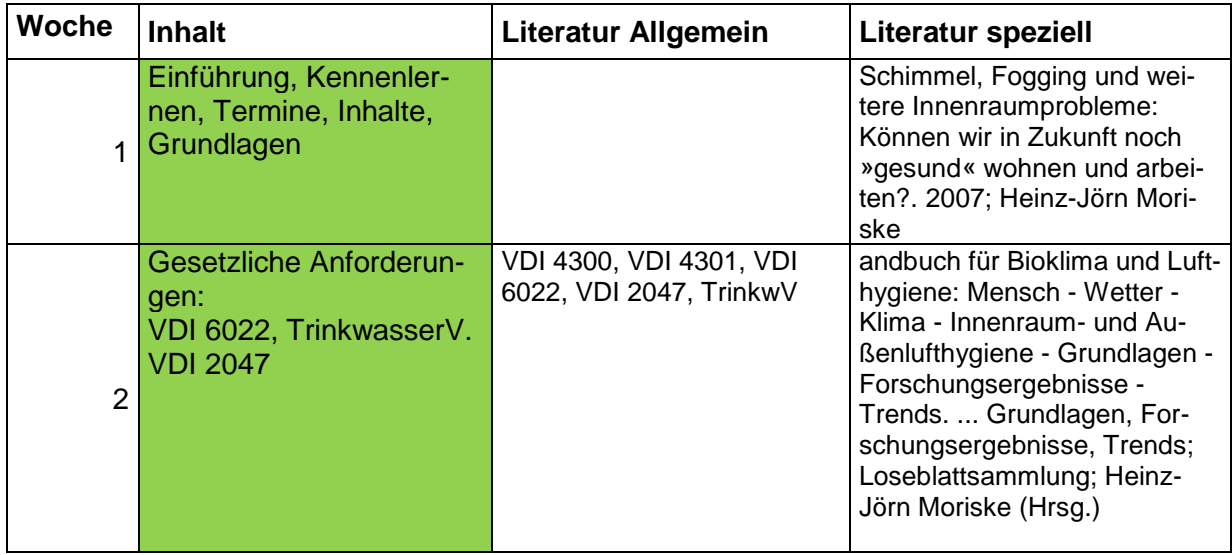

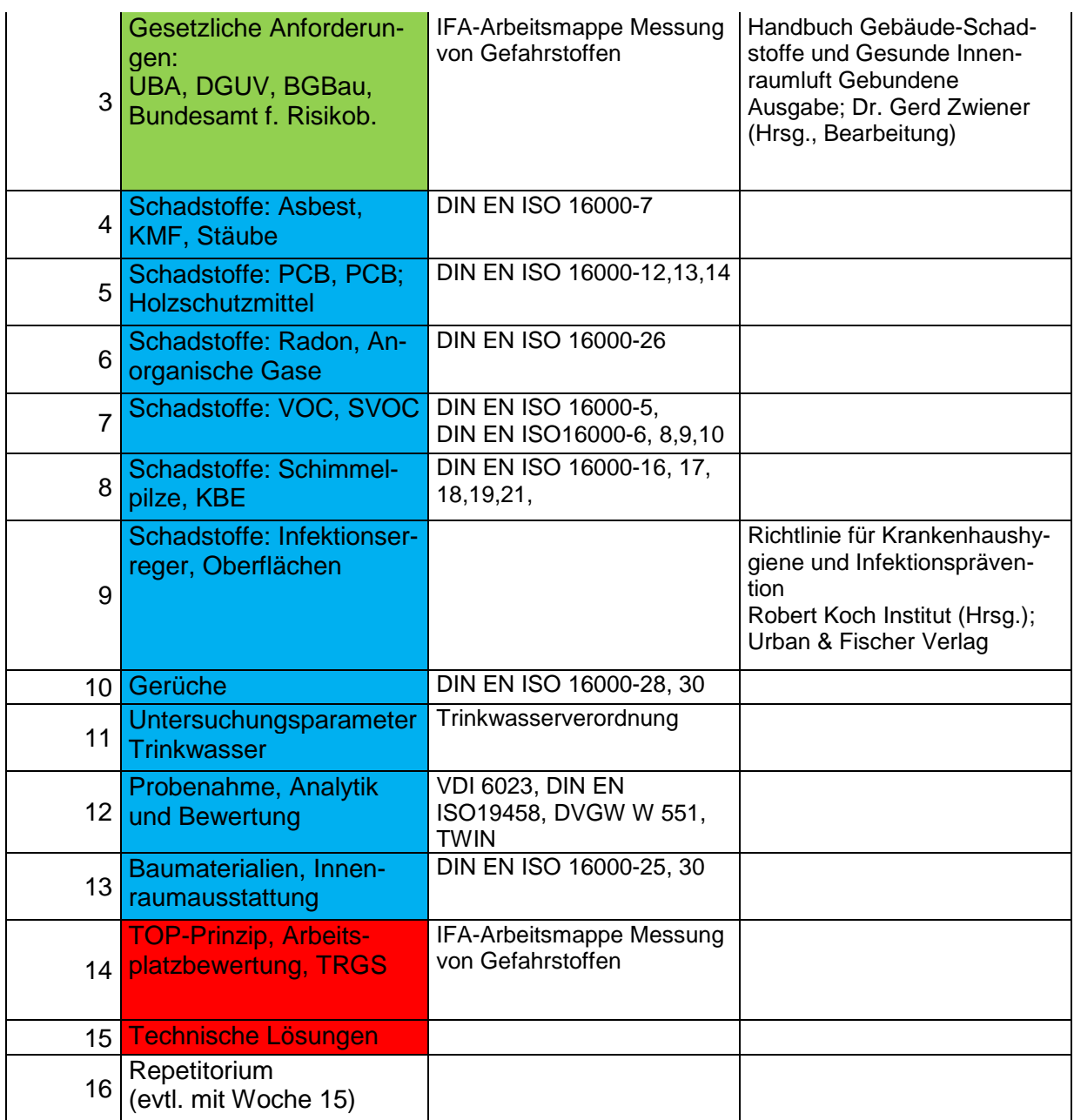

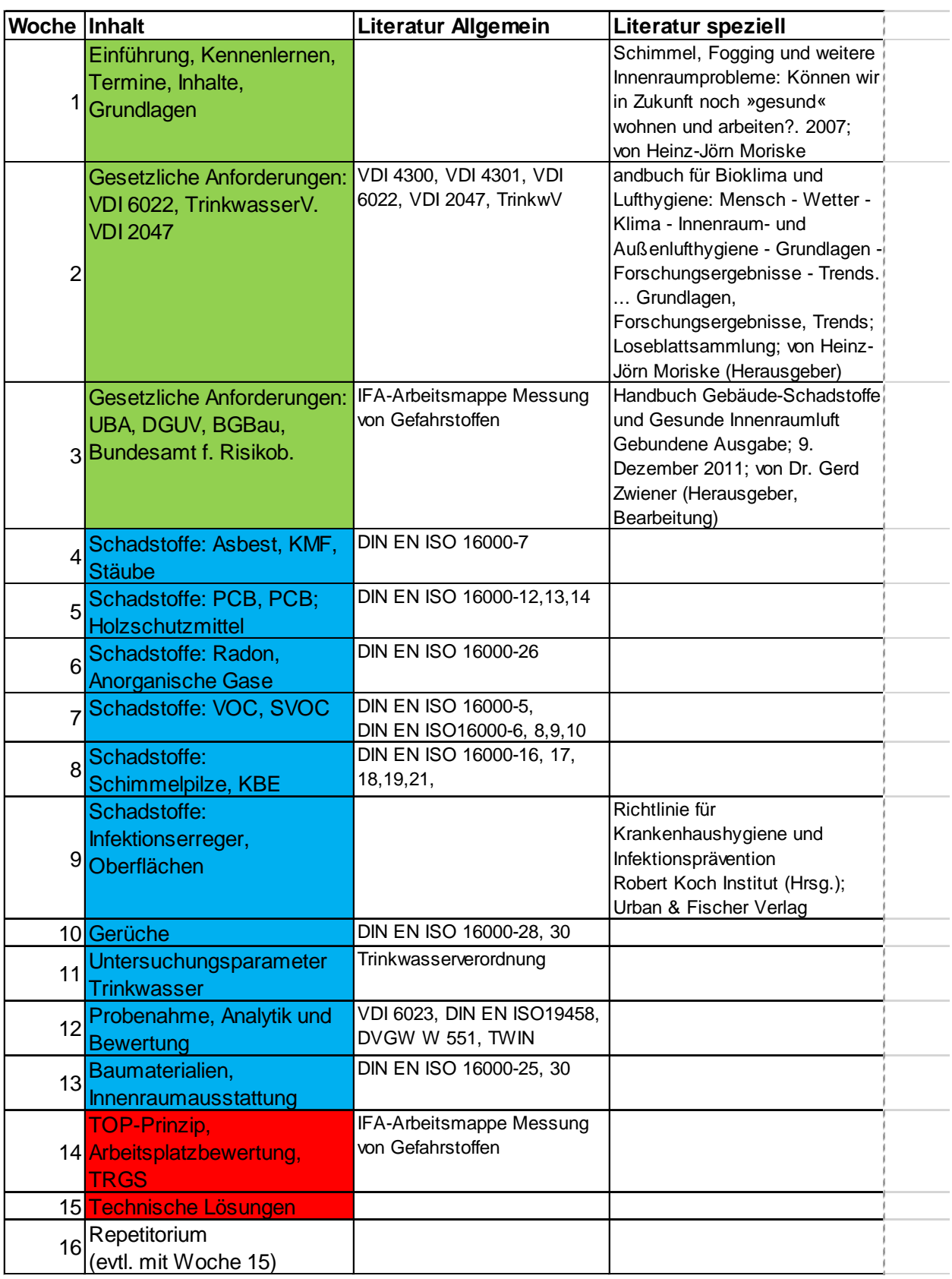

## <span id="page-24-0"></span>9 Lehr-/Lernkonzept Unternehmensführung und -recht

Workload 140h / Credits 5 CP / 16 Wochen á 3 SWS

#### <span id="page-24-1"></span>**Tabelle 8: Lehr-/Lernkonzept Unternehmensführung und -recht**

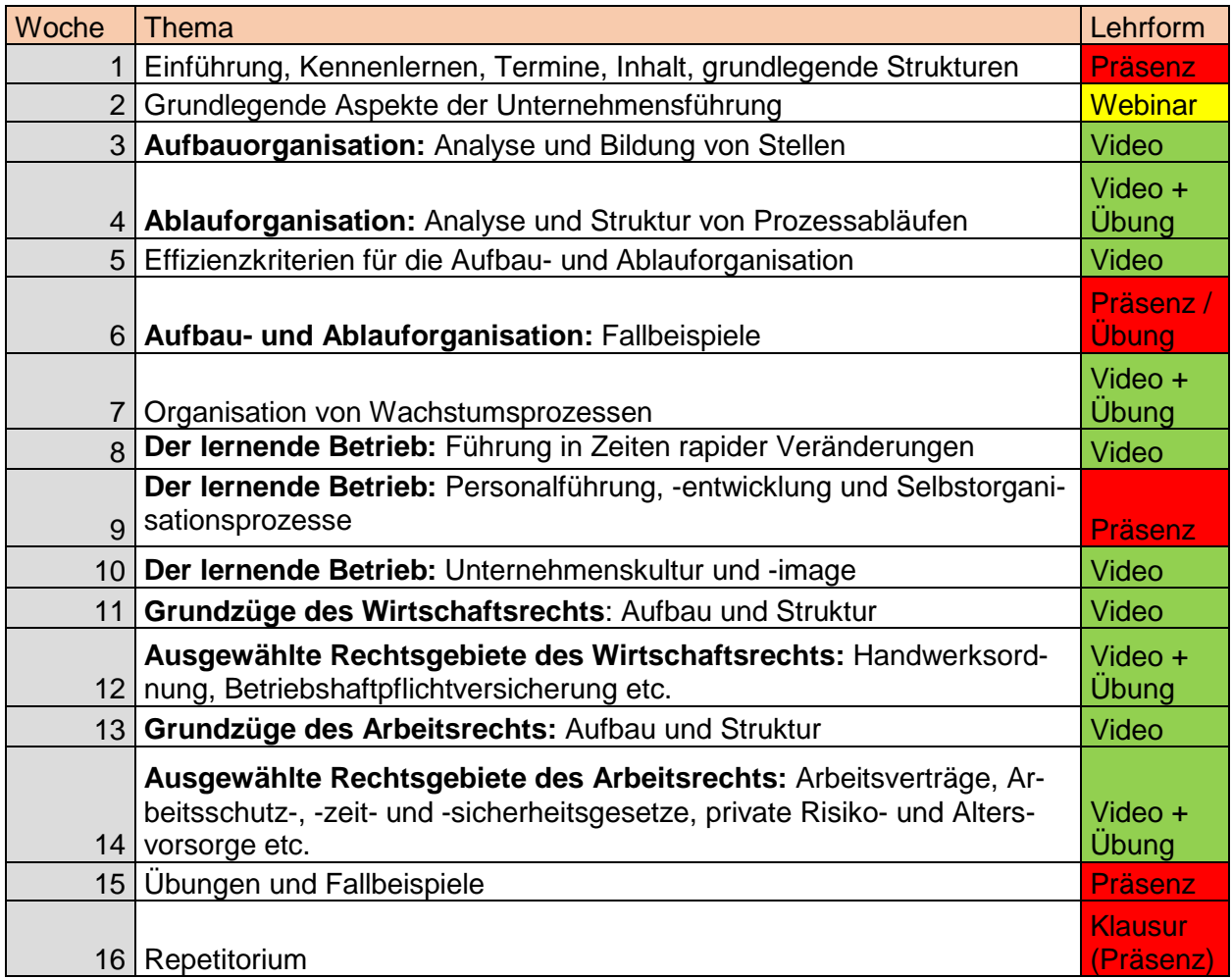

### 10 Lehr-/ Lernkonzept Planspiel Businessplanerstellung

Workload 140h / Credits 5 CP / 16 Wochen á 4 SWS

**Tabelle 9: Lehr-/Lernkonzept Planspiel Businessplanerstellung**

<span id="page-25-1"></span><span id="page-25-0"></span>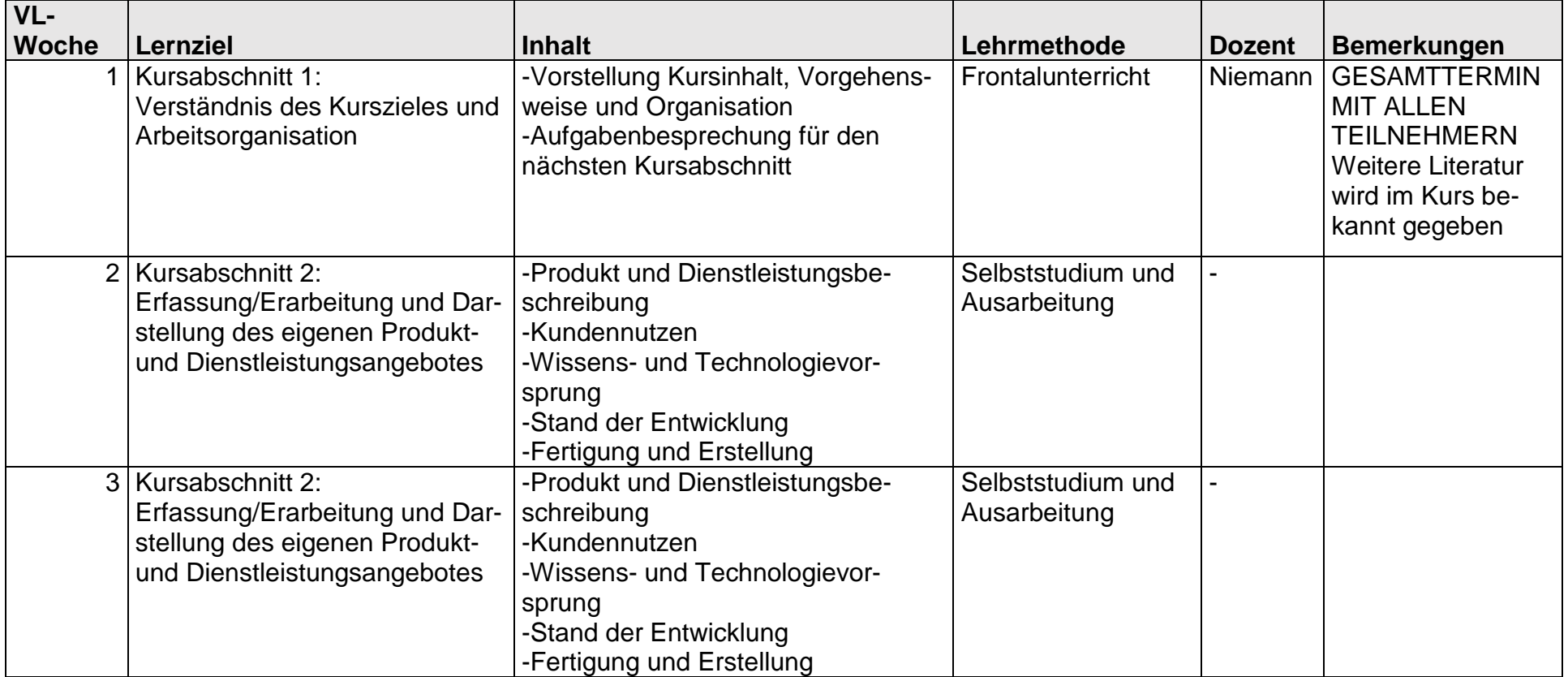

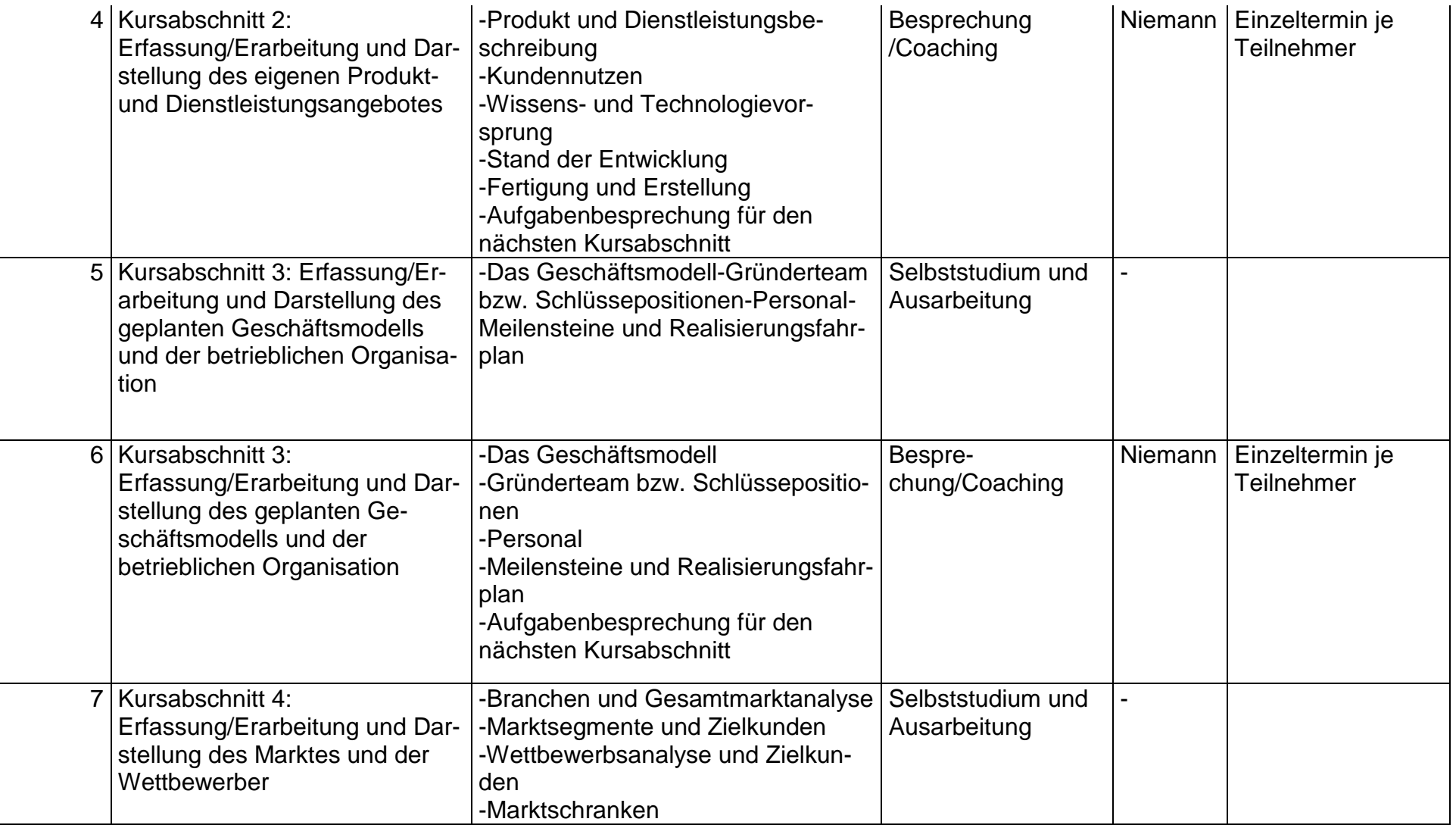

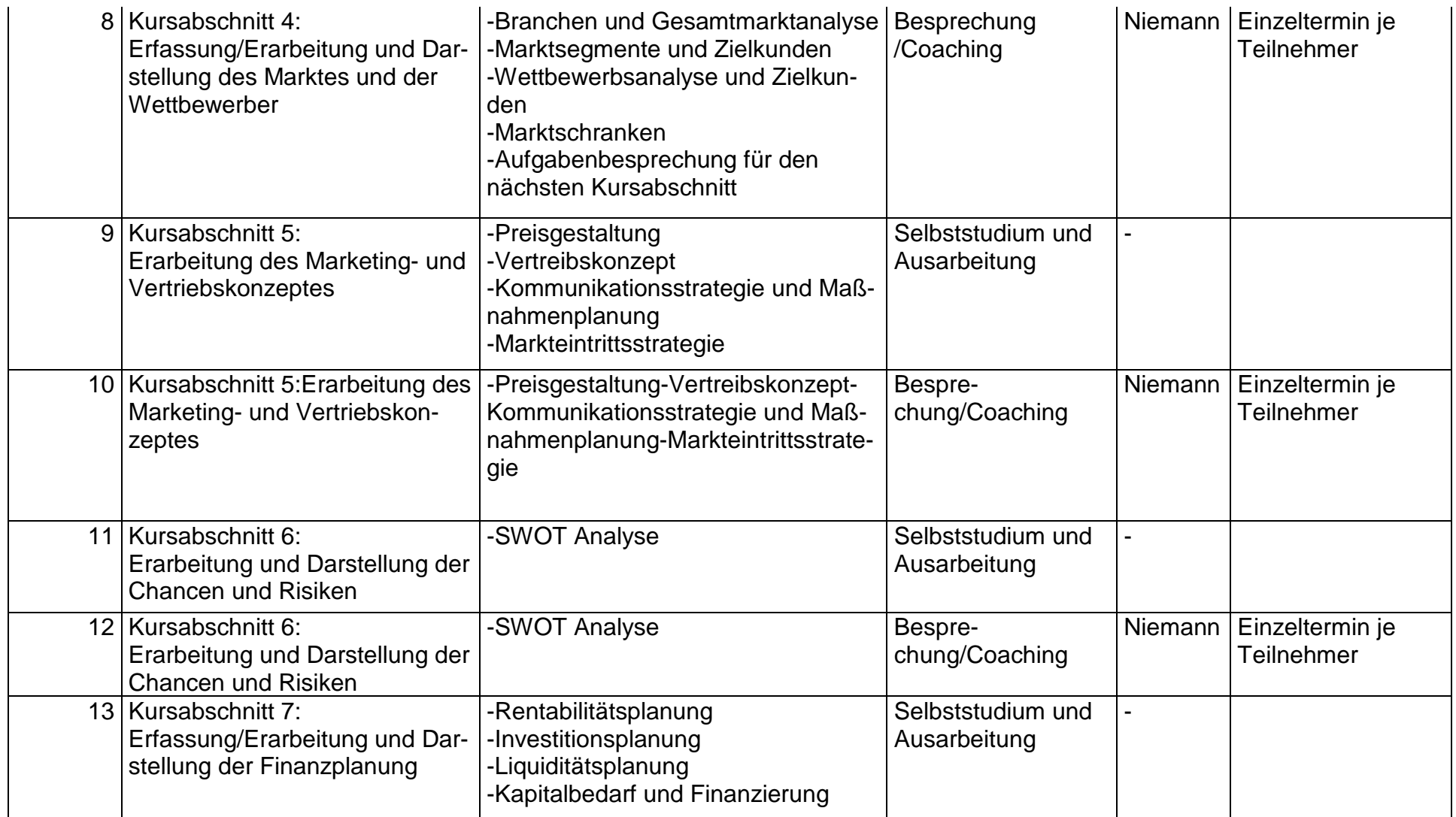

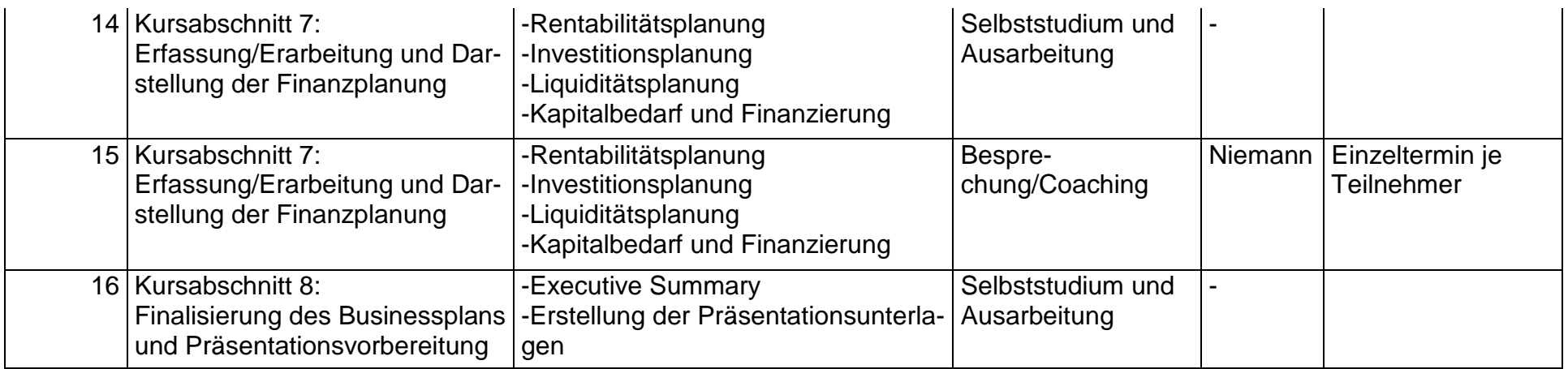

**Literaturhinweise:** [NUK Rheinland: Handbuch und Vorlagen zur Businessplanerstellung](http://www.neuesunternehmertum.de/wissenskapital-start/wissenskapital/downloads/zum-businessplan/)

**Prüfungsart: Präsentation und schriftliche Ausarbeitung<br><b>Prüfungsdauer:** 20 min mündliche Prüfung + Abgabe

20 min mündliche Prüfung + Abgabe der schriftlichen Ausarbeitung

## <span id="page-29-0"></span>Tabellenverzeichnis

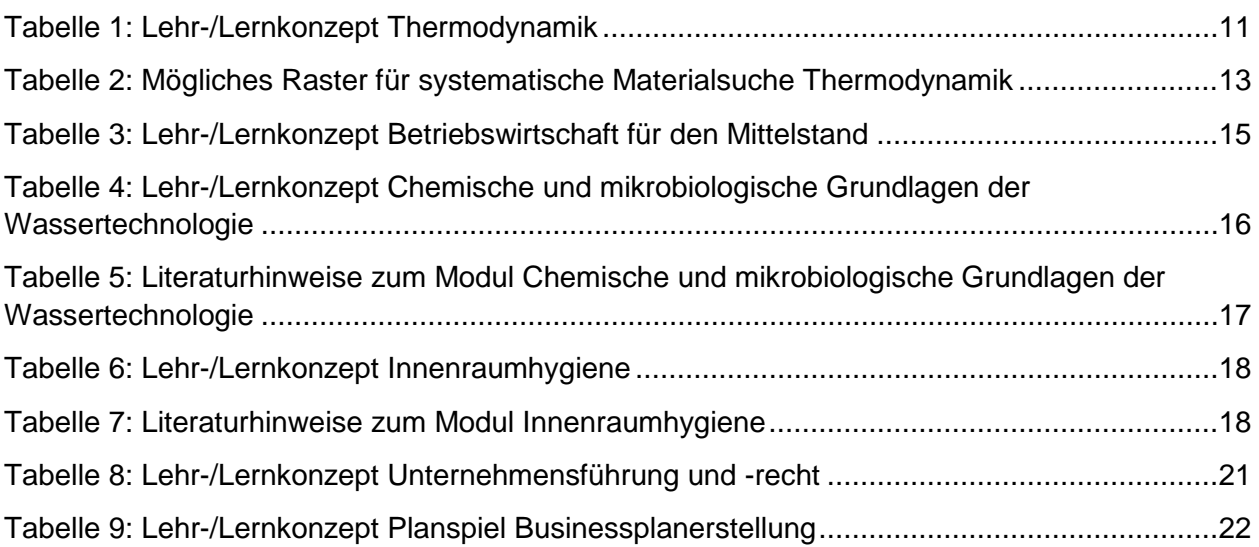